, tushu007.com

## <<AutoCAD >>

<<AutoCAD >>

- 13 ISBN 9787502539269
- 10 ISBN 7502539263

出版时间:2002-8

页数:314

PDF

更多资源请访问:http://www.tushu007.com

 $,$  tushu007.com

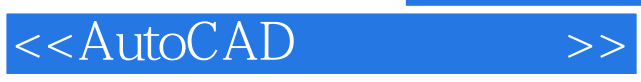

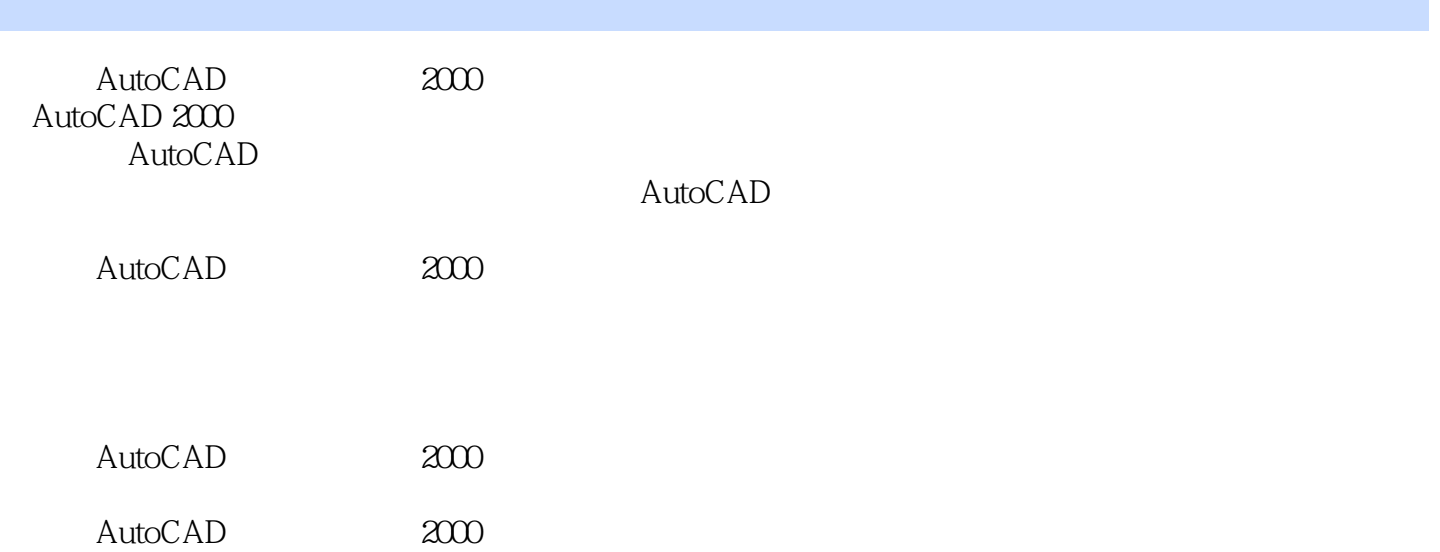

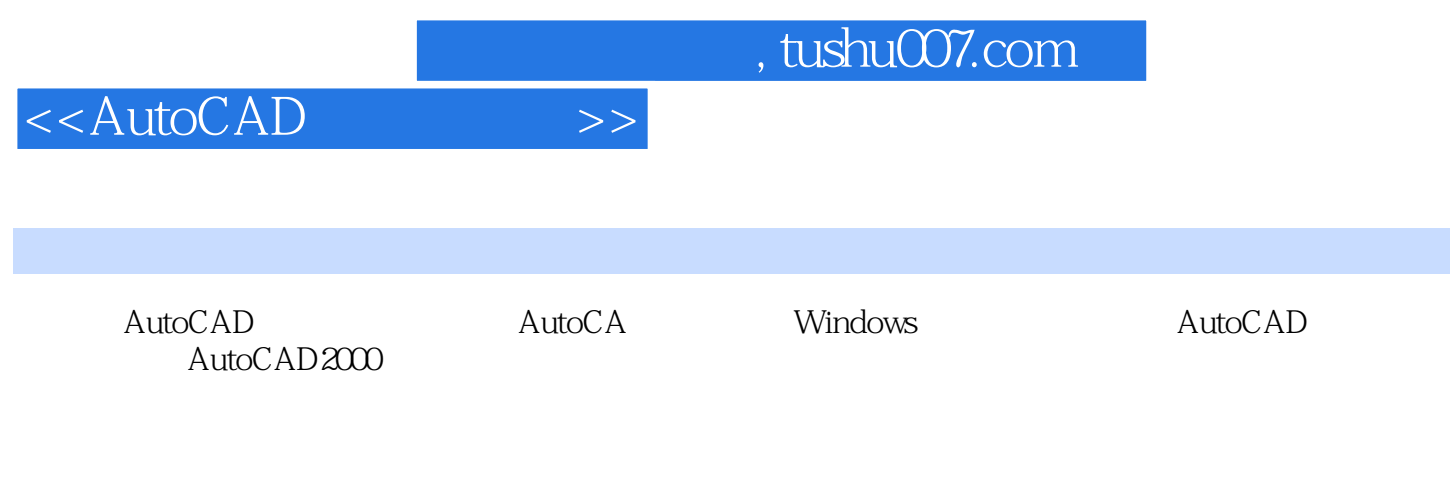

AutoCAD AutoCAD AutoCAD AutoCAD 用AutoCAD设计中心打开图形和获取对象第九章 三维图形的绘制第一节 三维图形的绘图环境第二节

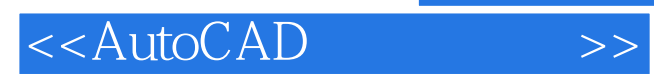

本站所提供下载的PDF图书仅提供预览和简介,请支持正版图书。

更多资源请访问:http://www.tushu007.com